# **Bluebeam Script Reference Version 2.0.9**

Bluebeam, Inc. Published February 09, 2018 Applies to Bluebeam Q® and Bluebeam Revu® eXtreme®

This document is for informational purposes only and is provided by Bluebeam, Inc. The accuracy of the information is not guaranteed as Bluebeam products and corresponding reference documents continually evolve to adapt to market conditions. Bluebeam makes no warranties, express or implied, as to the information in this document. No portion of this document can be reproduced, distributed, archived or transmitted in any form, by any means (electronic, mechanical, photocopying, recording, or otherwise), for any purpose, without the express written permission of Bluebeam, Inc. Further, Bluebeam may have patents, patent applications, copyrights, trademarks, or other intellectual property covering the subject matter included in this document. Furnishing this document does not provide any license to these patents, trademarks, copyrights or other intellectual property. Any rights must be expressly provided in a written and authorized license agreement.

© 2018 Bluebeam, Inc. All rights reserved. Bluebeam, Revu, Bluebeam Q, Bluebeam Pushbutton Plus, Bluebeam Lite, and Bluebeam Pushbutton PDF are either registered trademarks or trademarks of Bluebeam, Inc. in the United States and other countries. All other trademarks are the property of their respective owners.

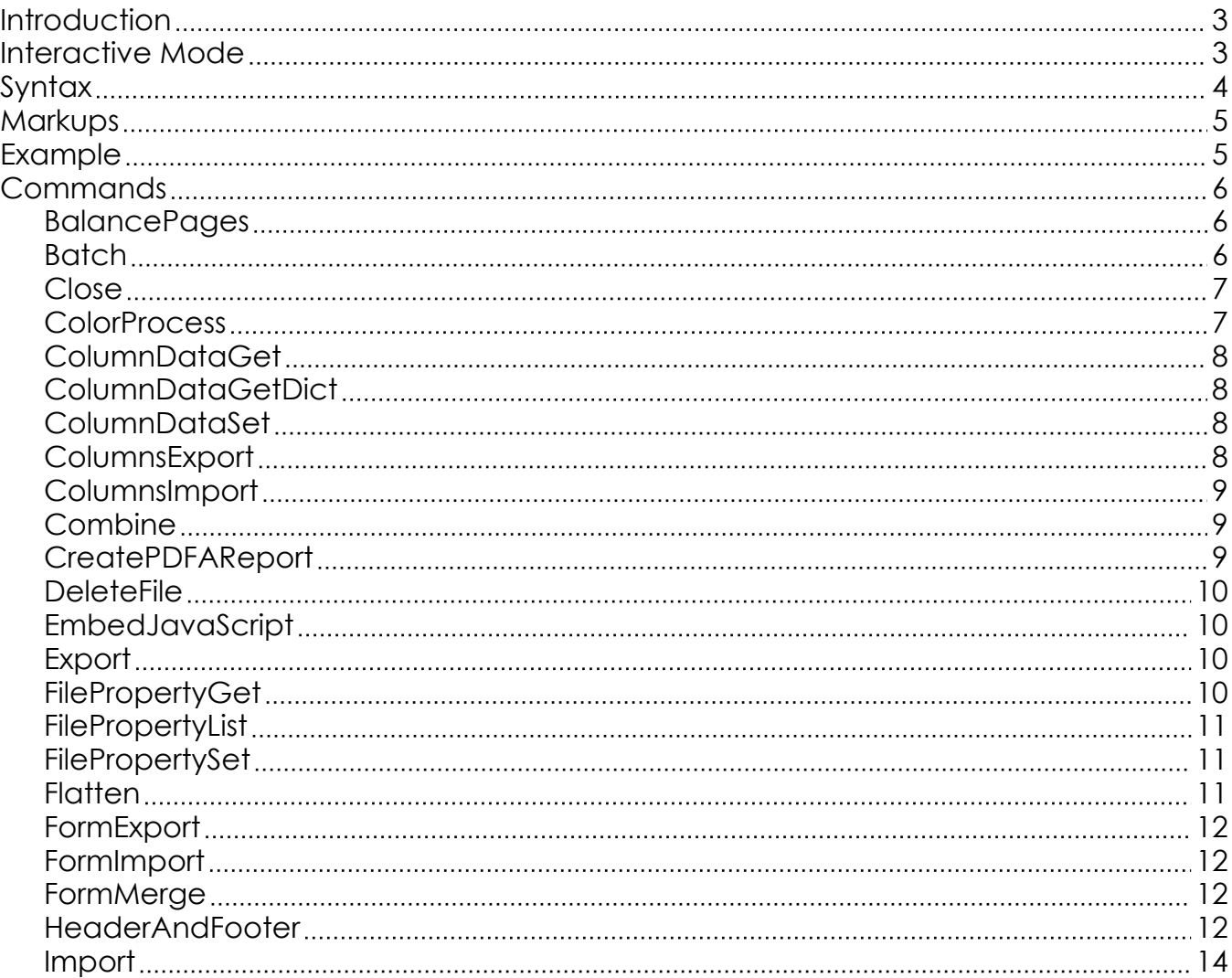

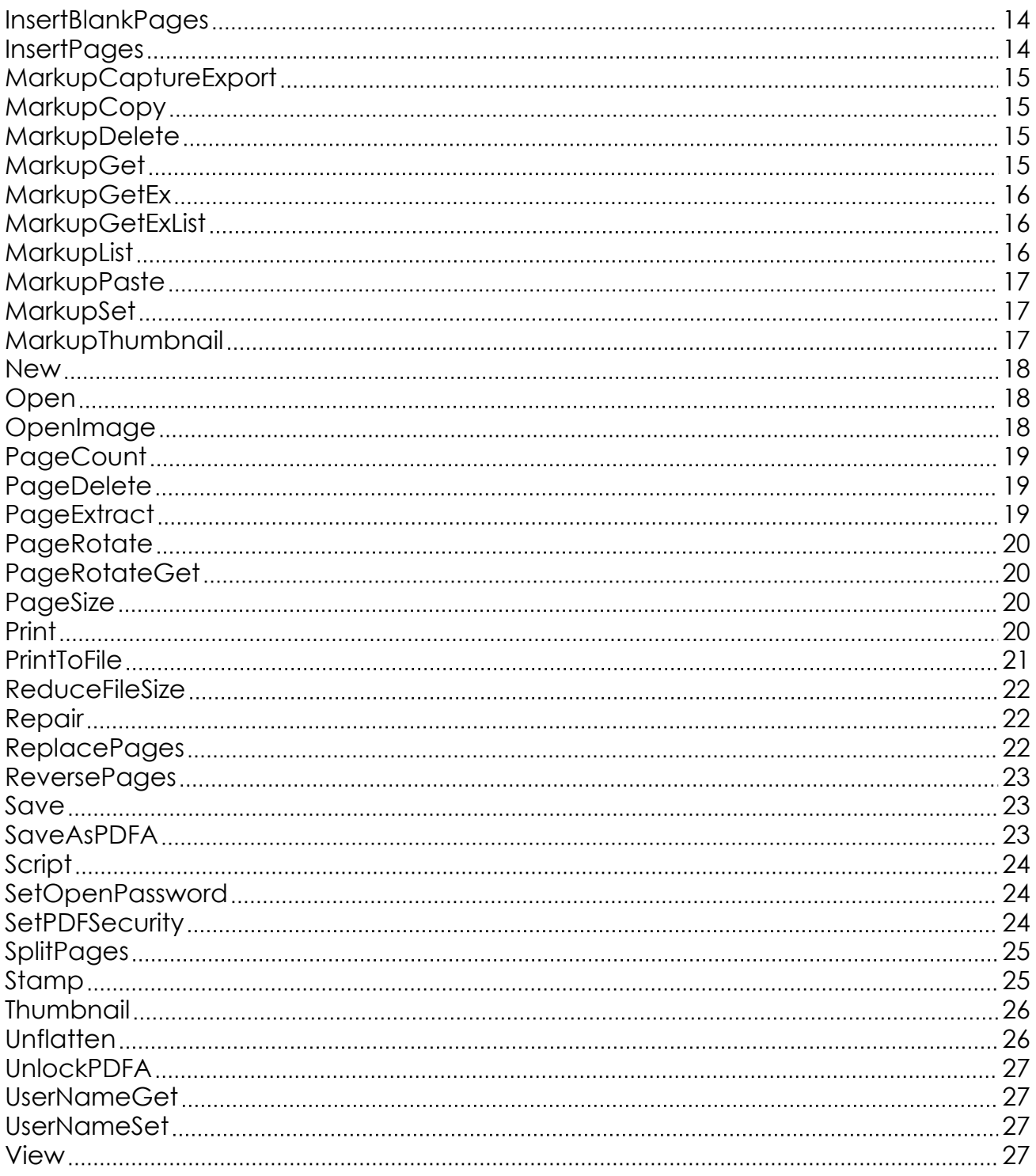

# <span id="page-2-0"></span>**Introduction**

Bluebeam Scripts can be run from the command with the tool ScriptEngine.exe which can be found as part of the installation. Scripts can either be run directly from the command line, or they may be defined in a script file. The standard extension for a script file is bci.

The Script Engine maintains a stack of PDF files. The topmost file in the stack is considered active. Most operations work off of the active document. Opening a file places it at the top of the stack, closing a file removes it from the top of the stack.

Finally for debugging purposes you may specify a –d parameter which will output verbose logs to the console.

# **Interactive Mode**

The Script Engine can be run in two modes, normal, and interactive. Historically the scripting engine in the normal mode would exit immediately after running a script. In order to accomplish tasks where return values need to be consumed before execution could continue, the engine would need to be run several times, opening and closing the file repeatedly which is inefficient. Also, the few commands that did return values were not consistent, and it was difficult to handle errors on a per command basis.

The interactive mode solves these problems. In the interactive mode, the scripting engine does not immediately exit. It waits for commands on standard in, and then writes a response on standard out consistently and reliably. After executing a command, the engine will continue to listen on standard in until it receives 'exit'.

The Script Engine can be started in the interactive mode by supplying a -i command line argument. The response always starts with a numeric code, and may have additional data based on that code.

When the return code is 0 or greater it indicates both success and the count of return values. The return values are written one per line as strings on standard out. If the code is 0, indicating a count of zero, no additional lines are written on standard out.

If the code is less than 0 then an error occurred. The code is followed by a colon and then a description of the error. The possible codes are as follows:

 $-1$  = Parse Frror -2 = Command Failed -3 = Exception -4 = Software not Registered <span id="page-3-0"></span>For example: -2:Invalid Page style

This error indicates that the command failed, and then the description indicates exact problem that was encountered.

Throughout the documentation, commands may refer to having return values. Those that do will return their values as described above when in interactive mode. When not in interactive mode newer commands will still follow the same return pattern, however, for backwards compatibility some older commands may return the values differently.

# **Syntax**

Bluebeam Scripts are a series of commands that are single word identifiers followed by a comma delimited list of parameters enclosed in paranthesis.

For example:

ScriptEngine.exe Script('myscript.bci')

In this example 'Script' is the [Script](#page-23-0) command which would then run the commands listed in the file 'myscript.bci', which is a parameter.

There are several different types in Bluebeam Script:

Bool: Boolean values (true or false)

Number: Either an Integer or Real (1, 3.5, 0.2 ...)

String: Quoted list of characters ("document.pdf" ...) (the escape character is |) Name: Unquoted list of characters containing lettings and numbers only. (Print, View, Flatten ...)

Color: A special string that represents a color that is either a name such as "Black" or "Red", or a hex string such as "#FF0000" which indicates Red, or an integer that contains the RGB values as packed bytes where B is the lowest byte.

Dictionary: A special string that represents a set of key/value pairs. The syntax is as follows: {"Key1":"Value1","Key2":"Value2"}

Date: A special string that represents an ISO 8601 compliant date in UTC. The format is YYYY-MM-DDThh:mm:ss

Additionally comments may be added by using the '%' character. Any characters following the comment character will be ignored until a new line character is encountered.

Special Note about Strings

When commands are run directly from the command line, not from within a script file, the single quote is recommended to encapsulate strings. Otherwise the quote

<span id="page-4-0"></span>characters need to be escaped. Additionally, the entire script should be quoted.

For example: ScriptEngine.exe "Open('c:\Test Folder\test.pdf') Flatten() Save('c:\Test Folder\flattened.pdf') Close()"

# **Markups**

There are commands that return and accept string dictionaries containing key/value pairs of markup properties. The following keys are supported by those commands:

type = The type of markup such as square or polygon page = The page index that the markup occurs on author = The author of the markup subject = The subject of the markup comment = The comment of the markup color = The color of the markup colorfill = The fill color of the markup colortext = The text color of the markup opacity = The opacity of the markup from 0 to 1 opacityfill = The fill opacity of the markup from 0 to 1 rotation = The rotation of the markup in degrees from 0 to 360 parent = The markup id of the markup's parent. Needed to understand the parent/child relationship of grouped markups grouped = Boolean value indicating if the markup is grouped status = The status of the markup, valid states are "Accepted", "Rejected", "Cancelled", "Completed", and "None" checked = Boolean value indicating that the markup is checked or unchecked locked = Boolean value indicating that the markup is locked or unlocked datecreated = The creation date of the markup datemodified = The modified date of the markup linewidth = The width of the line in points where 72 points equals 1 inch. For most markups the range is 0 to 12. linestyle = The style of the line, valid styles are "solid", "dashed1", "dashed2", "dashed3", "dashed4", "dashed5", "dashed6", "cloudy1", and "cloudy2" x = The x coordinate of the markup in points where 72 points equals 1 inch y = The y coordinate of the markup in points where 72 points equals 1 inch width = The width of the markup in points where 72 points equals 1 inch height = The height of the markup in points where 72 points equals 1 inch space = The space defined in the PDF that the markup resides in (read-only) layer = The layer that the markup is assigned to (read-only) captureCount = The number of capture images and video attached to the markup (read-only)

# **Example**

<span id="page-5-0"></span>This following example will run a script named myscript.bci, which will open a PDF file, import markups, flatten the markups, and then save and close the file.

ScriptEngine.exe Script('myscript.bci')

Where myscript.bci contains:

```
Open("c:\source.pdf")
Import("c:\user.bax")
Flatten()
Save("c:\output.pdf")
Close()"
```
# **Commands**

## *BalancePages*

*Description*

Inserts blank pages into active document to balance the total number of pages to an odd, even, specific count, or specific page division

#### *Parameters*

**pType** [String]: Specifies how blank pages will be inserted at the end of the pdf file as follows:

even = Inserts one page if needed to make count even odd = Inserts one page if needed to make count odd n = Inserts pages to make page count divisible by n, n is a number -n = Inserts pages to make page count at least n pages, n is a number

**pWidth** [String, Optional]: Width of page in inches, last means width of last page **pHeight** [String, Optional]: Height of page in inches, last means height of last page **pStyle** [Number, Optional]: Page Style as follows:

 $0 = Blank$ 1 = Notebook 2 = 1/8" Grid  $3 = \frac{1}{4}$  Grid 4 = Engineering Grid  $5 = 0.5$  cm Grid  $6 = 1$  cm Grid  $7 = \frac{1}{2}$ " Isometric Grid 8 = 0.5 cm Isometric Grid

*Example* BalancePages("even") BalancePages(4, 8.5, 11, 1)

## *Batch*

#### <span id="page-6-0"></span>*Description*

Runs a script file on each specified PDF file. Any set of either PDF files or folders containing PDF files may be passed in as arguments. The filename of each PDF file will be passed in as arg0 to the script. See the [Script](#page-23-0) command for more information about arg0.

#### *Parameters*

**pScriptPath** [String]: Filename of the script file to run **pIncludeSubFolders** [Bool]: If true sub-folders will be processed recursively **pPath** [String]: File or directory of the PDF files to loop over **pPathN** [String, Optional, ...]: File or directory of additional PDF files to loop over

*Example* Batch("script1.bci", "c:\Directory") Batch("script1.bci", false, "c:\\Directory\\file1.pdf", "c:\\Directory\\file2.pdf", ...)

Where script1.bci contains:

Open(arg0) ColorProcess("black", "white") % Convert file to grayscale Close(true) % True specifies that the document should be saved before closing

### *Close*

*Description* Closes the active document removing it from the top of the stack.

#### *Parameters*

**pSave** [Bool, Optional]: Boolean value specifying whether to save the document before closing **pSaveMode** [Number, Optional]: Save Mode as Follows:

0 = Incremental Updates

 $1$  = Publish

2 = Publish Compressed

*Example* Close() Close(true) Close(true, 2)

## *ColorProcess*

*Description* Converts page content colors to a color or gray scale.

*Parameters*

**pStartColor** [Color]: Start color to convert source colors to, usually darker color **pEndColor** [Color]: End color to convert source colors to, usually lighter color **pScale** [Bool, Optional]: Indicates that colors should be scaled from start to end **pProcessImages** [Bool, Optional]: Images should be converted to new colors **pPageRange** [String, Optional]: List or range of pages to be processed, -1 will process all pages, exp: 1,2,10-20

<span id="page-7-0"></span>*Example* ColorProcess("black", "white") % Convert to grayscale ColorProcess("Red", "white", true, true, "10-20")

## *ColumnDataGet*

*Description*

Retrieves the Custom Column data associated with a particular markup and returns the data for more than one column as a string dictionary, or a single column as a string.

*Parameters* **pPageIndex** [Number]: Page Index of the markup **pMarkupID** [String]: ID associated with the markup **pColumn** [String, Optional, ...]: Column name for which the data is associated

*Example* ColumnDataGet(0, "NDFJKXLKJKLDFY") ColumnDataGet(0, "NDFJKXLKJKLDFY", "Material", "Subtotal")

## *ColumnDataGetDict*

*Description*

Retrieves the Custom Column data associated with a particular markup and returns the data as a string dictionary.

*Parameters* **pPageIndex** [Number]: Page Index of the markup **pMarkupID** [String]: ID associated with the markup **pColumn** [String, Optional, ...]: Column name for which the data is associated

*Example* ColumnDataGetDict(0, "NDFJKXLKJKLDFY") ColumnDataGetDict(0, "NDFJKXLKJKLDFY", "Material", "Subtotal")

# *ColumnDataSet*

*Description* Sets Custom Column data for a particular markup.

*Parameters* **pPageIndex** [Number]: Page Index of the markup **pMarkupID** [String]: ID associated with the markup **pData** [String]: Custom Column data as a string dictionary

*Example* ColumnDataSet(0, "NDFJKXLKJKLDFY", "{'Material':'Glass'}")

## *ColumnsExport*

<span id="page-8-0"></span>*Description* Exports the Custom Column definition of the active document to an .xml file.

*Parameters* **pFileName** [String]: Filename to export the columns into

*Example* ColumnsExport('columns.xml')

# *ColumnsImport*

*Description*

Imports a Custom Column definition .xml file into the active document overwriting any existing Custom Columns. An .xml file can be generated by either the command [ColumnsExport](#page-7-0), or from within Bluebeam Revu.

*Parameters* **pFileName** [String]: Filename of the Custom Column definition .xml file to import into the active document

*Example* ColumnsImport("columns.xml")

# *Combine*

*Description*

Takes each file specified as a parameter and combines them into a new PDF file that becomes the active document. The save command as seen in the example would save the newly combined PDF file.

*Parameters* **pFile1** [String]: Filename of the first pdf file to combine **pFile2** [String]: Filename of the second pdf file to combine **pFileN** [String, Optional, ...]: Filename of additional pdf files to combine.

*Example* Combine("document1.pdf", "document2.pdf", "document3.pdf" ...) Save("output.pdf")

# *CreatePDFAReport*

#### *Description*

Generate a text report on whether a PDF file is PDF/A-1b compliant. Results will always be appended to the report file specified by the pFileName parameter.

*Parameters*

**pFileName** [String]: Absolute full path to the report file to be created or updated.

*Example* CreatePDFAReport("C:\pdfa\report.txt")

# <span id="page-9-0"></span>*DeleteFile*

*Description* Deletes a file from specified location.

*Parameters* **pFileName** [String]: Filename to delete from the file system

*Example* DeleteFile("c:\Directory\Filename.pdf")

# *EmbedJavaScript*

*Description* Embeds the sepecified JavaScript file as a document level script in the active document.

*Parameters* **pName** [String]: Name of JavaScript Code **pFile** [String]: JavaScript file to embed

*Example* EmbedJavaScript("File.js")

## *Export*

*Description*

Exports the markups in the active document to the specified output file optionally using a User ID to filter on.

*Parameters* **pOuputBAX** [String, Optional]: Filename to export the markups into **pUserID** [String, Optional]: User ID as used in bFX File Exchange to filter on when exporting markups

*Example* Export("output.bax") Export("output.bax", "12345")

# *FilePropertyGet*

*Description*

Returns the value of a file property that corresponds to the key passed in as a parameter. When not running in the [Interactive Mode](#page-2-0), this command will output the result straight to the console without first outputting a count for backwards compatibility.

*Parameters* **pKey** [String]: Key of file property to retrieve

*Example*

<span id="page-10-0"></span>FilePropertyGet("Author")

## *FilePropertyList*

*Description* Returns the keys of all file properties in the active document as a list of strings.

*Parameters* None

*Example* FilePropertyList()

# *FilePropertySet*

*Description* Sets a file property in the active document based on the specified key and value.

*Parameters* **pKey** [String]: Key of file property to set **pValue** [String]: Desired value of file property

*Example* FilePropertySet("Author", "Homer J. Simpson")

## *Flatten*

*Description* Takes the active document and flattens all markups to be part of the page content.

*Parameters* **pRecoverable** [Bool, Optional]: Specifies whether or not the flatten process is reversible **pFlags** [Number, Optional]: Specifies what type of markups to flatten

Default  $= 8191$  $Image = 1$  $Ellipse = 2$  $Stamp = 4$ Snapshot =  $8$ Text and Callout = 16 Ink and Highlighter = 32 Line and Dimension = 64 Measure Area = 128 Polyline = 256 Polygon and Cloud = 512 Rectangle = 1024 Text Markups = 2048  $Group = 4096$ File Attachment = 8192 Flags = 16384

<span id="page-11-0"></span>Notes = 32768 Form Fields =  $65536$ 

Add together all values that should be flattened

**pPageRange** [String, Optional]: List or range of pages to be flattened, -1 will flatten all pages, exp: 1,2,10-20 **pLayerName** [String, Optional]: Layer Name to flatten markups to

*Example* Flatten() Flatten(true) Flatten(true, 9) % Flattens Images (1) and Snapshots (8)

### *FormExport*

*Description* Exports the form data in the active document to a .xml, .csv, or .fdf file.

*Parameters* **pFileName** [String]: Filename (.xml, .csv, or .fdf) to export the form data into

*Example* FormExport("formdata.fdf")

#### *FormImport*

*Description* Imports an FDF file containing form data into the active document.

*Parameters* **pFileName** [String]: Filename of FDF file to import into the active document

*Example* FormImport("formdata.fdf")

## *FormMerge*

*Description* Merges the form data from a set of PDF files into one output file, either an .xml or .csv file.

*Parameters* **pFileName** [String]: Filename (.xml or .csv) to merge the form data into **pIncludeSubFolders** [Bool]: If true sub-folders will be processed recursively **pPath** [String]: File or directory of the PDF files to process for merging **pPathN** [String, Optional, ...]: File or directory of additional set of PDF files to process for merging

#### *HeaderAndFooter*

#### *Description*

Applies headers and footers to the active document.There are many codes that can be passed in as part of the header or footer text that will be dynamically substituted when the text is applied to the document.

Page Index Codes  $\langle$  <<1>>, <<1 of n>>, <<1/n>>, <<Page 1 >>, <<Page 1 of n>>

Date Codes <<M/d>>, <<M/d/yy>>, <<M/d/yyyy>>, <<M/dd/yyyy>>, <<MM/dd/yyyy>>, <<d/M/yy>>, <<d/M/yyyy>>, <<dd/MM/yy>>, <<dd/MM/yyyy>>, <<MM/yy>>, <<MM/yyyy>>, <<ddd MMM d, yyyy>>, <<dddd MMMM d, yyyy>>, <<MM/dd/yyyy h:mm tt>>, <<dd/MM/yyyy HH:mm>>

Bates Numbering <<Bates Number#Digits#Start#Prefix#Suffix>>

Examples: <<Bates Number#6#1#\_Prefix#\_Suffix>>, <<Bates Number#6#1>>

File Properties

Headers and Footers also support pulling file property data from the PDF, any file property key can be used such as:

<<Title>>, <<Author>>, <<Client>> ...

These are additional special codes: <<FileName>>, <<Path>>, <<PageLabel>>

#### *Parameters*

**pTopLeft** [String]: Header text for top left of page **pTopCenter** [String]: Header text for top center of page **pTopRight** [String]: Header text for top right of page **pBottomLeft** [String]: Footer text for bottom left of page **pBottomCenter** [String]: Footer text for bottom center of page **pBottomRight** [String]: Footer text for bottom right of page. **pMarginLeft** [Number, Optional]: Left margin in points (72 points per inch) **pMarginTop** [Number, Optional]: Top margin in points (72 points per inch) **pMarginRight** [Number, Optional]: Right margin in points (72 points per inch) **pMarginBottom** [Number, Optional]: Bottom margin in points (72 points per inch) **pFont** [String, Optional]: Name of font to use with header and footer **pSize** [Number, Optional]: Size of font **pBold** [Bool, Optional]: Emboldens font **pItalic** [Bool, Optional]: Italicizes font **pUnderline** [Bool, Optional]: Underlines text **pColor** [Color, Optional]: Font color **pFitToContent** [Bool, Optional]: Make content of page fit inside margins **pBatesOffset** [Number, Optional]: The offset of the bates numbering **pBatesKey** [String, Optional]: The unique key used to persistantly store the last used Bates offset. Use this key to ensure that every bates number will be uniqiue across documents. **pPageRange** [String, Optional]: List or range of pages to apply the header and footer to, -1 will apply to all pages, exp: 1,2,10-20

#### *Example*

HeaderAndFooter("", "<<dddd MMMM d, yyyy>>","<<h:mm ss tt>>","<<Author>>","","<<Page 1 of n>>", 108, 28.8, 108, 48, "Blackadder ITC", 10.0, false, false, false, "Red"

<span id="page-13-0"></span>,false, 93, "1,3,5,10-20")

## *Import*

*Description* Imports the markups from list of files specified as parameters into the active document.

*Parameters* **pBAXorPDF** [String, ...]: Filename of a bax or pdf file to import into the active document

*Example* Import("markups1.bax", "markups2.bax" ...) Import("revA.pdf" ...) Import("markups1.bax", "revB.pdf" ...)

### *InsertBlankPages*

#### *Description*

Inserts new blank pages into the active document using the specified parameters for width, height, count and style. The default count is 1 and the default style is blank.

#### *Parameters*

**pIndex** [Number]: Page Index in the active document to insert pages after, 0 is before first page. **pWidth** [Number]: Width of page in inches **pHeight** [Number]: Height of page in inches **pCount** [Number, Optional]: Number of pages to insert **pStyle** [Number, Optional]: Page Style as follows:

- $0 =$ Blank
- 1 = Notebook
- 2 = 1/8" Grid
- $3 = \frac{1}{4}$  Grid
- 4 = Engineering Grid
- 5 = 0.5 cm Grid
- $6 = 1$  cm Grid
- $7 = \frac{1}{2}$ " Isometric Grid
- 8 = 0.5 cm Isometric Grid

*Example* InsertBlankPages(0, 8.5, 11)

InsertBlankPages(2, 8.5, 11, 10, 3)

#### *InsertPages*

#### *Description*

Inserts a PDF file into the active document using the specified parameters to control what additional data to be additionally imported such as bookmarks, file attachments, and file properties

#### *Parameters*

**pIndex** [Number]: Page Index in the active document to insert pages after, 0 is before first page.

<span id="page-14-0"></span>**pFileName** [String]: Filename of document to insert

**pBookmarks** [Bool, Optional]: Insert bookmarks from inserted file, default is false **pAttachments** [Bool, Optional]: Insert file attachments from inserted file, default is false **pProperties** [Bool, Optional]: Merge document properties from inserted file, default is false **pLayers** [Bool, Optional]: Merge document layers from inserted file, default is false **pUseFileName** [Bool, Optional]: User file name as Page Label, default is false

*Example* InsertPages(0, "Document.pdf") InsertPages(0, "Document.pdf", true, true, true, true)

## *MarkupCaptureExport*

*Description* Exports the photos and videos attached to the markup.

*Parameters* **pPageIndex** [Number]: Page Index of the markup **pMarkupID** [String]: ID associated with the markup **pFolder** [String, Optional]: The folder to extract the attachments to. If the folder does not exist it will be created. By default the folder will be the markup ID

## *MarkupCopy*

*Description* Returns an xml string that contains raw markup data that can be passed into [MarkupPaste](#page-16-0) to be placed at a new location. If the markup is the parent of a group, then the whole group will be copied.

*Parameters* **pPageIndex** [Number]: Page Index of the markup **pMarkupID** [String]: ID associated with the markup

*Example* MarkupCopy(1, "YIBKQIOZSROMNDGD")

## *MarkupDelete*

*Description* Deletes a particular markup from the active document.

*Parameters* **pPageIndex** [Number]: Page Index of the markup **pMarkupID** [String]: ID associated with the markup

*Example* MarkupDelete(1, "YIBKQIOZSROMNDGD")

## *MarkupGet*

#### <span id="page-15-0"></span>*Description*

Retrieves the properties associated with a particular markup that returns multiple properties as a string dictionary, or a single property as a string. Refer to the [Markups](#page-4-0) section for description of the available properties.

*Parameters* **pPageIndex** [Number]: Page Index of the markup **pMarkupID** [String]: ID associated with the markup **pProperty** [String, Optional, ...]: Particular markup property to retrieve

*Example* MarkupGet(1, "YIBKQIOZSROMNDGD") MarkupGet(1, "YIBKQIOZSROMNDGD", "subject") MarkupGet(1, "YIBKQIOZSROMNDGD", "type", "comment")

## *MarkupGetEx*

*Description*

Retrieves the properties, including the custom ones, associated with a particular markup and returns those properties as a string dictionary, or a single property as a string. Refer to the [Markups](#page-4-0) section for description of the available properties.

*Parameters* **pPageIndex** [Number]: Page Index of the markup **pMarkupID** [String]: ID associated with the markup **pProperty** [String, Optional, ...]: Particular markup property to retrieve

*Example* MarkupGetEx(1, "YIBKQIOZSROMNDGD") MarkupGetEx(1, "YIBKQIOZSROMNDGD", "subject") MarkupGetEx(1, "YIBKQIOZSROMNDGD", "type", "comment")

## *MarkupGetExList*

*Description*

Retrieves all of the properties, including the custom ones,for all of the markups on a given page as a string dictionary,or a single property as a string. Refer to the [Markups](#page-4-0) section for description of the available properties.

*Parameters* **pPageIndex** [Number]: Page Index

*Example* MarkupGetExList(1)

## *MarkupList*

*Description* Retrieves the list of markup IDs associated with a particular page. <span id="page-16-0"></span>*Parameters* **pPageIndex** [Number]: Page Index

*Example* MarkupList(1)

## *MarkupPaste*

*Description*

Pastes a markup passed in as raw XML at the coordinates provided. The raw XML would have been returned from a call to [MarkupCopy](#page-14-0). Returns a list of markup IDs of the pasted markups.

*Parameters* **pPageIndex** [Number]: Page Index of paste destination **pXML** [String]: XML string containing raw markup data **pX** [Number]: X coordinate of paste location in points (72 points per inch) **pY** [Number]: Y coordinate of paste location in points (72 points per inch)

*Example* MarkupPaste(1, "< ... Raw XML returned from MarkupCopy( ... ) ...>", 144, 72)

# *MarkupSet*

*Description*

Sets properties for a particular markup. The data is passed in as a string dictionary containing key/value pairs. Refer to the [Markups](#page-4-0) section for description of the available properties.

*Parameters* **pPageIndex** [Number]: Page Index of the markup **pMarkupID** [String]: ID associated with the markup **pData** [String]: Markup properties as a string dictionary

*Example* MarkupSet(1, "YIBKQIOZSROMNDGD", "{'comment':'The color is red','color':'#FF0000'}")

# *MarkupThumbnail*

#### *Description*

Generates a thumbnail of a markup. If the markup is the parent of a group, then the whole group will be rendered. Can have an extension of most common image formats including (.bmp, .png, .jpg ...).

*Parameters* **pPageIndex** [Number]: Page Index of the markup **pMarkupID** [String]: ID associated with the markup **pWidth** [Number]: Desired width in pixels of output thumbnail image **pHeight** [Number]: Desired height in pixels of output thumbnail image **pPercentage** [Number]: Desired percentage of the thumbnail that the markup should cover **pIncludePageContent** [Bool]: Boolean value specifying if the thumbnail should include the background page content **pFilename** [String]: Filename of desired output thumbnail image

<span id="page-17-0"></span>**pIncludeAllMarkups** [Bool, Optional]: Boolean value specifying if all markups on the page should be included in the thumbnail

*Example*

MarkupThumbnail(1, "YIBKQIOZSROMNDGD", 256, 256, 0.5, true, "thumb.png", false)

#### *New*

*Description*

Creates a new blank PDF file using the specified parameters for width, height, count and style. The default size is 8.5x11", the default count is 1, and the default style is blank.

*Parameters* **pWidth** [Number, Optional]: Width of page in inches **pHeight** [Number, Optional]: Height of page in inches (required if width specified) **pCount** [Number, Optional]: Number of pages to create on new document **pStyle** [Number, Optional]: Page Style as follows:

 $0 =$ Blank 1 = Notebook 2 = 1/8" Grid  $3 = \frac{1}{4}$  Grid 4 = Engineering Grid 5 = 0.5 cm Grid  $6 = 1$  cm Grid  $7 = \frac{1}{2}$ " Isometric Grid 8 = 0.5 cm Isometric Grid

*Example* New() New(8.5, 11) New(8.5, 11, 10, 3)

## *Open*

*Description*

Opens the specified PDF file and pushes it to the top of the document stack thus making it active. If a password is required to open the PDF file, the password can be passed as the second parameter.

*Parameters* **pFilename** [String]: Filename of PDF file to open **pPassword** [String, Optional]: Password to open PDF file

*Example* Open("document.pdf") Open("document.pdf", "abacadabra")

## *OpenImage*

*Description*

<span id="page-18-0"></span>Converts and combines image files to PDF and pushes it to the top of the document stack thus making it active.

*Parameters* **pImage1** [String]: Filename of image to open **pImageN** [String, Optional, ...]: Filename of additional images to open

*Example* OpenImage("Picture1.jpg") OpenImage("drawing.tiff", "scan.png", "photo.jpg")

# *PageCount*

#### *Description*

Returns the number of pages in the active document. When not running in the interactive mode, this command will output the result straight to the console without first outputting a count for backwards compatibility.

*Parameters* None

*Example* PageCount()

## *PageDelete*

*Description* Deletes pages from the current document.

*Parameters* **pPageRange** [String]: List or range of pages to delete. Cannot delete all pages. exp: 1,2,10-20

*Example* PageDelete("1,2,10-20")

# *PageExtract*

*Description* Extracts pages from the currently active pdf document.

*Parameters* **pPageRange** [String]: List or range of pages to Extract, -1 will extract all pages, exp: 1,2,10-20 **pFileNameOrDirectory** [String]: Filename or directory to save the extracted pages to **pPrefix** [String, Optional]: A prefix that can be appended to the filename **pSuffix** [String, Optional]: A suffix that can be appended to the filename

*Example* PageExtract("1-3", "c:\Directory\file.pdf") PageExtract("1,5,10-20", "c:\Directory")

<span id="page-19-0"></span>PageExtract("1,5,10-20", "filename.pdf") PageExtract("1,5,10-20", "", "prefix\_", "\_suffix")

# *PageRotate*

*Description* Rotates the active document pages by 90 degree increments.

*Parameters* **pRotations** [Number]: Degrees to rotate pages by, must be multiple of 90 **pPortrait** [Bool, Optional]: Include portrait pages, default is true **pLandscape** [Bool, Optional]: Include landscape pages, default is true **pPageRange** [String, Optional]: List or range of pages to be Rotated, -1 will rotate all pages, exp: 1,2,10-20

*Example* PageRotate(90) PageRotate(-90, false, true, "10-20")

# *PageRotateGet*

#### *Description*

Returns the page rotation of the active document correspending to the index passed in as an integer in degrees.

*Parameters* **pIndex** [Number]: Page index to get the page rotation from

*Example* PageRotateGet(1)

# *PageSize*

#### *Description*

Returns the page size of the active document corresponding to the index passed in as a parameter as a string list containing numbers formatted as strings. The first string is the page width, the second string is the page height. When not running in the interactive mode, this command will output the result straight to the console without first outputting a count for backwards compatibility.

*Parameters* **pIndex** [Number]: Page index to get page size from

*Example* PageSize(1)

## *Print*

#### *Description*

Prints the active document to a physical printer. There are only 3 syntaxes available for this function, see

<span id="page-20-0"></span>examples below. If advanced printing options are required, all 9 parameters must be specified.

*Parameters* **pPrinter** [String, Optional]: Name of Printer **pPageSize** [String, Optional]: Page size as it appears on Printer **pLandscape** [Bool, Optional]: Whether to print landscape(true) or portrait(false) **pPageRange** [String, Optional]: List or range of pages to be printed, -1 will print all pages, exp: 1,2,10-20 **pAutoRotateAndCenter** [Number, Optional]: Automatically rotated and center page content on paper.

-1 : Autorotate and center -90

0 : No autorotate and center

1 : Autorotate and center 90

**pScaleType** [Number, Optional]: Specifies how to scale when printing according to the following:

 $0 =$  None

 $1 = Fit to Paper$ 

- 2 = Shrink large Images
- $3$  = Custom

**pCustomScale** [Number, Optional]: If scale type is set to custom, this is the custom scale value (e.g. 0.5 would be 50%)

**pDim** [Bool, Optional]: Specifies whether to dim the content when printing **pCopies** [Number, Optional]: Number of copies to print

*Example* Print() Print("HP Laserjet") Print("HP Laserjet", "letter", false, "1-3", true, 1, 1, false, 1)

#### *PrintToFile*

#### *Description*

Prints the active document to a file. There are only 3 syntaxes available for this function, see examples below. If advanced printing options are required, all 10 parameters must be specified.

#### *Parameters*

**pFileName** [String]: File to print output to **pPrinter** [String, Optional]: Name of Printer **pPageSize** [String, Optional]: Page size as it appears on Printer **pLandscape** [Bool, Optional]: Whether to print landscape(true) or portrait(false) **pPageRange** [String, Optional]: List or range of pages to be printed, -1 will print all pages, exp: 1,2,10-20 **pAutoRotateAndCenter** [Number, Optional]: Automatically rotated and center page content on paper.

-1 : Autorotate and center -90

0 : No autorotate and center

1 : Autorotate and center 90

**pScaleType** [Number, Optional]: Specifies how to scale when printing according to the following:

 $0 = \text{None}$ 

- $1 =$  Fit to Paper
- 2 = Shrink large Images

#### <span id="page-21-0"></span> $3 =$  Custom

**pCustomScale** [Number, Optional]: If scale type is set to custom, this is the custom scale value (e.g. 0.5 would be 50%)

**pDim** [Bool, Optional]: Specifies whether to dim the content when printing **pNumberOfCopies** [Number, Optional]: Number of copies to print

*Example* PrintToFile("out.prn") PrintToFile("out.prn", "HP Laserjet") PrintToFile("out.prn", "HP Laserjet", "letter", false, "1-3", true, 1, 1, false, 1)

### *ReduceFileSize*

*Description* Takes the active document and reduces file size.

#### *Parameters*

**pReduceImageLevel** [String, Optional]: Specifies the compression ratio. Possible values are Low, Medium and High, the default is Low.

**pImageDPI** [Number, Optional]: Specifies the Image's maximum DPI, the default is 150. **pDropFonts** [Bool, Optional]: Specifies if Fonts will be dropped or not, the default is true. **pDropMiscellaneous** [Bool, Optional]: Specifies if Metadata, Thumbnails, Private Data, Unused Resources will be dropped or not, the default is true.

**pCompressAllStreams** [Bool, Optional]: Compress All Streams, the default is true.

*Example* ReduceFileSize() ReduceFileSize("High", 150, true, true, true)

#### *Repair*

*Description* Runs a repair process on the active document using the specified options.

#### *Parameters*

**pFixStripedImages** [Bool]: Groups neighboring image stripes into a single image **pCombineStripedImages** [Bool]: Attemps to merge groups of thin adjacent images into one image **pOptimizeSolidColorImages** [Bool]: Converts single color images into vector rectangles **pProcessMasks** [Bool]: Fixes AutoCAD files with Blend Modes and Masks **pRemoveTextClipping** [Bool]: Fixes AutoCAD files with text clipping problems **pSimplifyClippingPaths** [Bool]: Fixes Revit files with text clipping problems **pRepairFontIssues** [Bool]: Fixes issues with fonts

*Example* Repair(true, true, true, true, true, true, true)

## *ReplacePages*

#### *Description*

<span id="page-22-0"></span>Replaces pages in the current document with pages from the source document.

*Parameters* **pSourceFileName** [String]: PDF document to get pages from **pSourcePages** [String]: List or range of all source pages to use, -1 will use all pages, exp: 1,2,10-20 **pPagesToReplace** [String]: List or range of pages to replace, -1 will replace all pages, exp: 1,2,10-20 **pContentOnly** [Bool, Optional]: If true only the page content witll be replaced leaving markups and hyperlinks

*Example* ReplacePages("c:\Directory\test.pdf", "1", "1") ReplacePages("c:\Directory\test.pdf", "3,6", "4,7", true)

### *ReversePages*

*Description* Reverses all pages in the document.

*Parameters* None

### *Save*

*Description*

If no parameters are specified it will save the file over itself. Otherwise it will save the file to the specified file location without changing the source file.

*Parameters*

**pFileName** [String, Optional]: Filename to save the file or directory to save file to using same filename. **pSaveMode** [Number, Optional]: Save Mode as Follows:

0 = Incremental Updates

- $1 =$  Publish
- 2 = Publish Compressed

*Example* Save() Save("output.pdf") Save("output.pdf", 1)

## *SaveAsPDFA*

*Description* Converts the current PDF document into a PDF/A-1b document.

*Parameters* **pFileName** [String, Optional]: Full path or file name to the PDF/A-1b document being saved.

*Example*

<span id="page-23-0"></span>SaveAsPDFA() SaveAsPDFA("C:\pdfa\output.pdf")

## *Script*

#### *Description*

Runs the script file specified as a parameter. Be careful to avoid infinite looping. Inside of a script file, arguments starting with arg0 ... can be used istead of fixed values. At run time, the arguments will be substitued with the passed in values. The [Batch](#page-5-0) command relies on the arguments in order to dynamically run a script on a set of files. In older versions of the Script Engine, this command supported passing multiple scripts as parameters, that functionality no longer works in order to support the new argument functionality.

*Parameters* **pScriptPath** [String]: Filename of script to run **Arg0** [String, Optional]: Argument parameter to pass to script, sets key arg0 **ArgN** [String, Optional, ...]: Argument parameter to pass to script, sets key argN

*Example* Script("script1.bci") Script("script1.bci", "arg0", "arg1", ...)

## *SetOpenPassword*

*Description* Sets open password on active document.

*Parameters* **pOpenPassword** [String]: The open password need to open PDF **pEncryptionLevel** [String, Optional]: Encryption Level to use. Values can be RC4, AES128 or AES256.

*Example* SetOpenPassword("abacadabra")

## *SetPDFSecurity*

*Description* Applies security permissions to the active document.

*Parameters* **pPermissionPassword** [String]: Password to lock pdf permissions **pFlags** [Number]: Specifies what permission are allowed

Print  $= 1$ PrintLowOnly = 2 FillForms  $= 4$ EditMarkups = 8 EditDocument = 16 PageManipulation = 32 CopyContent = 64

<span id="page-24-0"></span>Accessibility = 128

Add together values to set permissions

**pOpenPassword** [String, Optional]: Password used to open the pdf file **pEncryptionLevel** [String, Optional]: Encryption Level to use. Values can be RC4, AES128 or AES256.

*Example* SetPDFSecurity("master", 1) SetPDFSecurity("master", 13, "open")

## *SplitPages*

*Description* Extracts all pages in page range to individual files.

*Parameters* **pPageRange** [String]: List or range of pages to Extract, -1 will extract all pages, exp: 1,2,10-20 **pDirectory** [String]: Directory to save the extracted pages to **pUsePageLabels** [Bool, Optional]: Use page labels to name extracted pages as pdf files. **pPageFormat** [String, Optional]: Format to number files names for multiple pages, if pUsePageLables is true then this parameter will be ignored

*Example* SplitPages("-1", "c:\Directory") SplitPages("1,5,10", "c:\Directory", true ) SplitPages("1,5,10-20", "c:\Directory", false, " Page 001")

#### *Stamp*

*Description* Places a stamp on the active document using the specified parameters.

*Parameters* **pFileName** [String]: Filename of Stamp **pOrigin** [String]: Origin of where to place the stamp as follows:

"upperleft" "upperright" "lowerleft" "lowerright" "center" "uppercenter" "lowercenter"

**pXOffset** [Number]: X Offset from origin in inches **pYOffset** [Number]: Y Offset from origin in inches **pRotation** [Number, Optional]: Rotation in Degrees **pScale** [Number, Optional]: Scale (e.g. 0.5 would be 50%) **pOpacity** [Number, Optional]: Opacity (0.4 would be 40% opacity) **pBlendMode** [String, Optional]: Blend Mode as follows:

<span id="page-25-0"></span>"normal" "multiply" "screen" "overlay" "darken" "lighten" "colordodge" "colorburn" "hardlight" "softlight" "difference" "exclusion" "luminosity" "hue" "saturation" "color"

**pPageRange** [String, Optional]: List or range of pages to be stamped, -1 will stamp all pages, exp: 1,2,10-20

**pLocked** [Bool, Optional]: Specifies whether or not the stamp should be locked

*Example* Stamp("mystamp.brx", "lowerright", 0.5, 1.0, 0, 1, 1, "normal")

## *Thumbnail*

#### *Description*

Creates a thumbnail of given width and height and saves it to the specified filename. Can have an extension of most common image formats including (.bmp, .png, .jpg ...)

#### *Parameters*

**pWidth** [Number]: Desired width in pixels of output thumbnail image

**pHeight** [Number]: Desired height in pixels of output thumbnail image

**pFileName** [String]: Filename of desired output thumbnail image.

**pPageFormat** [String, Optional]: Suffix used when generatating thumbnails for multiple pages. " Page 001" would cause the resulting files to be named "File Page 001.png", "File Page 002.png" ...

**pPageRange** [String, Optional]: List or range of pages to have thumbnails generated for, -1 will generate thumbnails for all pages, exp: 1,2,10-20

**pShowPopups** [Bool, Optional]: Indicates that popups should be included

*Example* thumbnail(320, 200, "thumbnail.png")

## *Unflatten*

*Description* Reverses the flattening process on the active document.

#### *Parameters*

**pPageRange** [String, Optional]: List or range of pages to unflatten, -1 will unflatten all pages, exp: 1,2,10-20

<span id="page-26-0"></span>*Example* Unflatten()

## *UnlockPDFA*

*Description* Unlocks the current PDF/A-1b document for editing.

*Parameters* None

*Example* UnlockPDFA()

## *UserNameGet*

*Description* Returns the user name to use when adding or modifying markups

*Parameters* None

*Example* UserNameGet()

## *UserNameSet*

*Description* Sets the user name to use when adding or modifying markups

*Parameters* **pUserName** [String]: User name

*Example* UserNameSet("Homer J. Simpson")

## *View*

#### *Description* Launches a file to be opened in the default viewing application. With no parameters specified the active document will be viewed, dirty document must be saved before calling view. Note that this is not limited to PDF files.

*Parameters* **pFileName** [String, Optional]: Filename of file to view

*Example* View()

View("document.pdf")